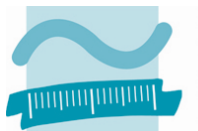

**BEUTH HOCHSCHULE FÜR TECHNIK BERLIN** 

University of Applied Sciences

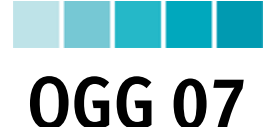

# Öffnungsfehler einer Plankonvexlinse

### **1 Zielsetzung**

Bestimmung des Öffnungsfehlers einer Plankonvexlinse für beide Linsenlagen.

## **2 Theoretische Grundlagen**

Der Öffnungsfehler tritt bei der Abbildung mit weit geöffneten Bündeln auf. Strahlen, die in großer Höhe *h* auf die Linse treffen, schneiden die Achse an einem anderen Punkt als Gaußsche Strahlen.

Zur Kennzeichnung werden optische Größen für die außeraxiale Abbildung mit einer ~ (Tilde) geschrieben, z.B.  $\tilde{O}'$  für den Achspunkt des Bildes,  $\tilde{s}'$  für die Schnittweite und  $\tilde{\sigma}'$  für den Einfallswinkel anstelle der Paraxialgrößen O', s' und o'. Zur Beschreibung des Öffnungsfehlers gibt man die Einfallshöhe h als Funktion von der Schnittweitendifferenz As' an (Abbildung 1):  $\Delta s' = \tilde{s}' - s'$ 

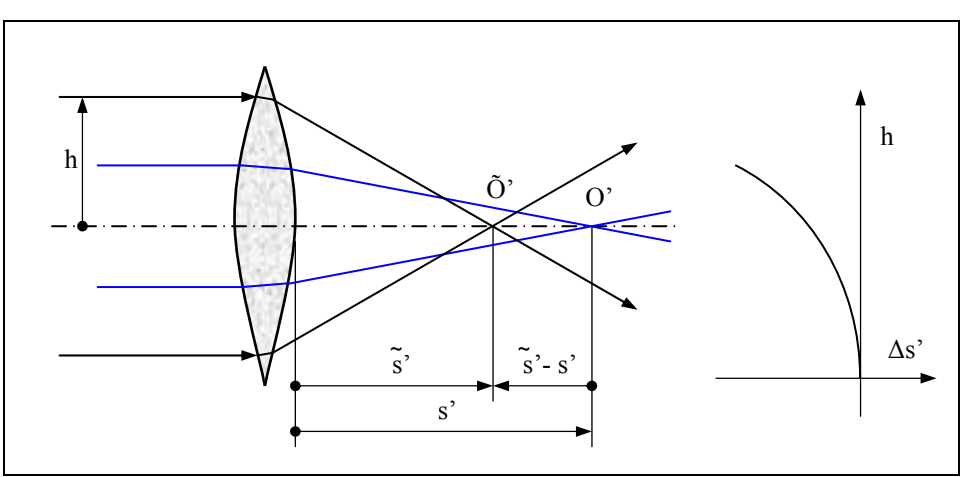

**Abbildung 1** Zur Definition des Öffnungsfehlers

Bei sphärischen Sammellinsen ist  $\Delta s' < 0$ , sie werden als "sphärisch unterkorrigiert" bezeichnet, Negativlinsen dagegen als "sphärisch überkorrigiert".

Die Größe des Öffnungsfehlers hängt u. a. von der Linsenform und von der Objektlage ab. Will man für eine bestimmte Abbildungsaufgabe eine Linse dimensionieren, so wird die Durchbiegung so gewählt, dass die Brechung gleichmäßig auf beide Flächen verteilt wird. Der Öffnungsfehler ist dann minimal, solche Linsen nennt man Linsen günstigster Form. Der Einsatz z.B. einer gegebenen Sammellinse soll so erfolgen, dass die stärker durchgebogene Fläche zur längeren Schnittweite hin orientiert ist.

## **3 Messanleitung**

- a) Zuerst erfolgt der Aufbau eines Kollimators bestehend aus Richtleuchte, Kreislochblende und Kollimatorobjektiv ( $f_K$  = 430 mm). Die Kreislochblende wird mit der Kollimatoroptik nach unendlich abgebildet. Die Position der Kollimatoroptik ergibt sich aus einer Wiederholmessreihe durch Beobachtung mit dem Zielfernrohr (Abbildung 2). Dabei ist auf Parallaxenfreiheit zu achten. Die Richtleuchte ist auf größte Leuchtdichte im Kollimator einzustellen.
- b) Lochblende, Prüfling (Plankonvexlinse) und Schirm können jetzt eingesetzt werden (Abbildung 3). Dabei ist auf eine gute Zentrierung zwischen der Lochblende und der Linse zu achten. Aus einem achsparallelen Hilfsbündel mit möglichst großem Durchmesser werden mit kleinen Lochblenden schmale Bündel in verschiedenen Höhen *h* ausgeblendet. Zur Bestimmung der Schnittweiten *s* ~ (*h*) werden jeweils drei dieser Bündel zum Schnitt gebracht und zwar für die Höhen *+h, -h* und null. Die Anordnung ist richtig justiert, wenn sich alle drei Bündel im Punkt  $\widetilde{O}'$  mit der Schnittweite  $\widetilde{s}'$  schneiden. Die Position des Schirmes ist für 6 verschiedene Höhen jeweils 3-mal zu messen.

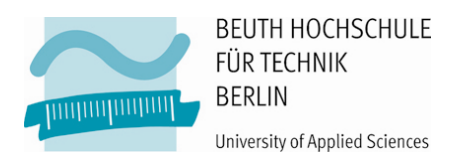

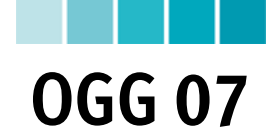

c) Die Bestimmung des Öffnungsfehlers ist in gleicher Weise für die um 180° gedrehte Linse vorzunehmen.

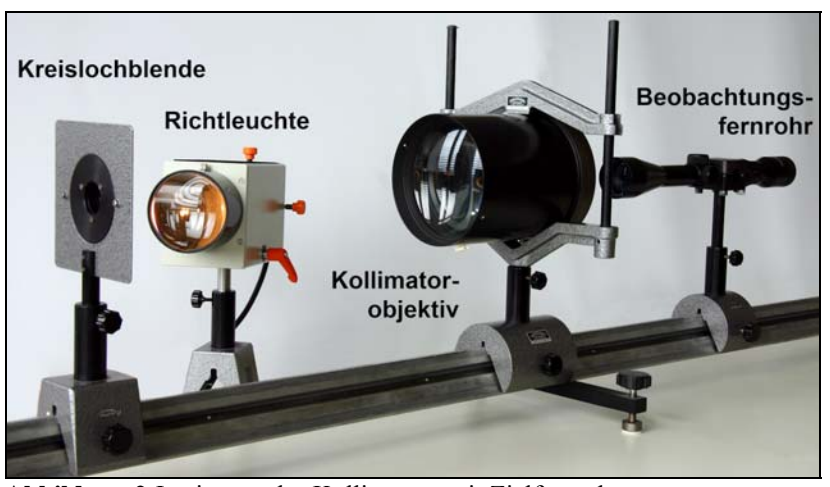

**Abbildung 2** Justierung des Kollimators mit Zielfernrohr

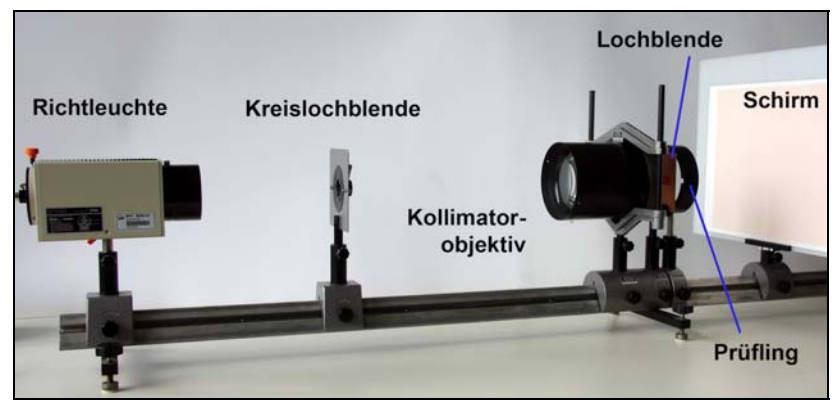

**Abbildung 3** Messung des Öffnungsfehlers

#### **4 Auswertung**

- Bestimmung des Öffnungsfehlers für beide Linsenstellungen.
- Graphische Darstellung der Einfallshöhe  $h$  als Funktion von  $\Delta s'$ .
- Bestimmung des Gaußschen Bildpunktes *O'*. Seine Schnittweite wird graphisch ermittelt aus der Kurve *h*  $(\tilde{s}')$  durch Extrapolation nach  $h = 0$ .
- Fehlerrechnung oder statistische Auswertung mit Angabe der Vertrauensbereiche.
- Maßstäbliche Skizze des gesamten Strahlenganges für die Messung des Öffnungsfehlers.

#### **5 Geräte**

- Richtleuchte (GOS Reg. 7 / # 206)
- Netzgerät (12 V / 10 A)
- Kreislochblende  $\varnothing$  = 1 mm
- Kollimatorobjektiv Carl Zeiss Jena Epiotar 1:3,5 / 430 mm
- Beobachtungsfernrohr (Zielfernrohr)
- Lochblende mit 9 Löchern
- Plankonvexlinse (GOS Reg. 9 / # 113)
- Optische Bank, Reiter, Halter, Schirm
- Digitalmessschieber, Maßlineal

#### **6 Literaturhinweise**

- [1] SCHRÖDER, Gottfried: *Technische Optik*. 10. Aufl. Würzburg: Vogel, 2007, S. 81 ff.
- [2] VORLESUNG: *Optik Design* & *Optische Geräte Grundlagen*. Berlin: Beuth Hochschule.
- [3] LEUSCHNER, Bernd; NEUMANN, Reiner: *Messgerätekatalog*. Berlin: Beuth Hochschule / GOS. <http://labor.beuth-hochschule.de/fileadmin/labor/gos/dokument/Messgeraetekatalog.pdf> – Aktualisierungsdatum: 14.03.2011.